## Multi Thread Programming in Java

#### • Resources

- API docs
	- http://download.oracle.com/javase/6/docs/api/
		- java.lang.Thread, java.lang.Runnable
		- java.lang.Object, java.util.concurrent
- Tutorials
	- http://download.oracle.com/javase/tutorial/essential/concurrency/index.html
	- http://download.oracle.com/javase/tutorial/essential/concurrency/procthread.html
- Introduction to Java Threads
	- http://www.javaworld.com/javaworld/jw-04-1996/jw-04-threads.html
- Thread safety
	- http://en.wikipedia.org/wiki/Thread-safety
	- http://www.javaworld.com/jw-08-1998/jw-08-techniques.html

#### Coverage

- Thread class
	- run, start methods
	- yield, join
	- sleep
- Synchronization
	- synchronized methods & objects
	- wait/notify/notifyAll
	- conditions

# java.lang.Thread

- Two techniques to create threads in java
- 1) implementing the Runnable interface
	- The Runnable interface should be *implemented* by any class whose instances are intended to be executed by a thread. The class must define a method, called *run*, with no arguments.
	- invoke Thread constructor with an instance of this Runnable class
	- See pages 162 and 164 in text for an example
- 2) extending Thread
	- Define a subclass of java.lang.Thread
		- Define a *run* method
	- In another thread (e.g., the main), create an instance of the Thread subclass
		- Then, call *start* method of that instance

## Example 1

- Create 2 threads from the Main, then start them
- Threads will be instances of different thread sub-classes

```
class MyThreadA extends Thread {
    public void run() { // entry point for thread
           for (;;) {
                       System.out.println("hello world1");
           }
    }
}
class MyThreadB extends Thread {
    public void run() { // entry point for thread
           for (;;) {
                       System.out.println("hello world2");
           }
    }
}
public class Main1 {
    public static void main(String [] args) {
           MyThreadA t1 = new MyThreadA();
           MyThreadB t2 = new MyThreadB();
           t1.start();
           t2.start();
           // main terminates, but in Java the other threads keep running
           // and hence Java program continues running
    }
}
```
hello world2 hello world2 hello world1 hello world2 hello world1 hello world2 hello world2 hello world1 hello world1 hello world1 hello world1 hello world2 hello world1 hello world1 hello world2 hello world2 hello world1 hello world1 hello world2 hello world2 hello world1 hello world1 hello world2

## Example 2

- Create 2 threads from the Main, then start them
- Threads will be instances of the same thread sub-class
- Use argument of constructor of new thread class to pass text name of thread, e.g., "thread1" and "thread2"
	- Data member provides different data per thread (i.e., then name)
	- A data member can also be used to share data

```
class MyThread extends Thread {
        private String name;
        public MyThread(String name) {
                 this.name = name;
         }
        public void run() {
                 for (;;) {
                          System.out.println(name + ": hello world");
                  }
         }
}
public class Main2 {
        public static void main(String [] args) {
                 MyThread t1 = new MyThread("thread1");
                 MyThread t2 = new MyThread("thread2");t1.start(); t2.start();
         }
```
}

thread2: hello world thread2: hello world thread1: hello world thread2: hello world thread1: hello world thread2: hello world thread2: hello world thread1: hello world thread2: hello world thread2: hello world

See the variation in output: This variation in output is called a "race condition" (often race conditions are bugs in programs)

#### java.lang.Thread

- public static void yield();
	- Method of java.lang.Thread
	- Thread gives up CPU for other threads ready to run

```
class MyThread extends Thread {
         private String name;
         public MyThread(String name) {
                  this.name = name;
         }
         public void run() {
                  for (;;) {
                           System.out.println(name + ": hello world");
                           yield();
                  }
         }
}
public class Main3 {
         public static void main(String [] args) {
                  MyThread t1 = new MyThread("thread1");
                  MyThread t2 = new MyThread("thread2");t1.start(); t2.start();
         }
```
}

thread1: hello world thread2: hello world thread1: hello world thread2: hello world thread1: hello world thread2: hello world thread1: hello world thread2: hello world thread1: hello world thread2: hello world thread1: hello world thread2: hello world thread1: hello world thread2: hello world thread1: hello world thread2: hello world thread1: hello world thread2: hello world thread1: hello world thread2: hello world thread1: hello world thread2: hello world thread1: hello world

## Some Output

#### Notice the alternation of output

### More Thread Members: *join*

• public final void join();

MyThread  $t1 = new MyThread("thread1");$ t1.start(); t1.join();

- Wait until the thread is "not alive"
- Threads that have completed are "not alive" as are threads that have not yet been started
- public static void sleep (long millis) throws InterruptedException;
	- Makes the currently running thread sleep (block) for a period of time
	- The thread does not lose ownership of any monitors.
	- InterruptedException if another thread has interrupted the current thread.

## Join Example

```
class MyThread extends Thread {
   public void run() {
        for (int i=0; i < 1000; i++) {
           System.out.println("hello world1");
        }
    }
}
public class Main4 {
   public static void main(String [] args) {
        MyThread t1 = new MyThread();
        t1.start();
   try {
        t1.join(); // wait for the thread to terminate
   } catch (InterruptedException e) {
        System.out.println("ERROR: Thread was interrupted");
    }
   System.out.println("Thread is done!");
    }
}
```
hello world1 hello world1 hello world1 hello world1 hello world1 hello world1 hello world1 hello world1 hello world1 hello world1 hello world1 hello world1 hello world1 hello world1 hello world1 hello world1 hello world1 hello world1 hello world1 hello world1 hello world1 Thread is done!

…

#### Some output

#### Thread State

- public Thread. State get State()
	- Returns the state of this thread. This method is designed for use in monitoring of the system state, not for synchronization control

public static enum Thread. State extends Enum<Thread.State>

A thread state. A thread can be in one of the following states:

 $\bullet$  NEW

A thread that has not yet started is in this state.

· RUNNABLE

A thread executing in the Java virtual machine is in this state.

· BLOCKED

A thread that is blocked waiting for a monitor lock is in this state.

• WAITING

A thread that is waiting indefinitely for another thread to perform a particular action is in this state.

**• TIMED WAITING** 

A thread that is waiting for another thread to perform an action for up to a specified waiting time is in this state.

**• TERMINATED** 

A thread that has exited is in this state.

A thread can be in only one state at a given point in time. These states are virtual machine states which do not reflect any operating system thread states.

#### http://java.sun.com/javase/6/docs/api/java/lang/Thread.State.html

## Thread Scheduling in Java

- public final void setPriority(int newPriority);
- public final int getPriority();
- public static final int MAX\_PRIORITY // on my system: 10; Mac OS X 2/21/05
- public static final int MIN\_PRIORITY // on my system: 1; Mac OS X 2/21/05
- Scheduling
	- Priority inherited from parent, but can be changed
	- Higher priority threads generally run before lower priority threads
	- For equal priority threads, best to call yield() intermittently to handle JVM's with user-level threading (i.e., no time-slicing)

## Sharing Data Across Java Threads

- Consider the situation where a parent thread wants to pass data to a child thread
	- e.g., so that child can change data and parent can have access to the changed data
- How can this be done?
- Can pass an object instance to the child thread constructor, and retain that object instance in a data member

```
class SharedData
{
         public int a = 0;
         public String s = null;
         public SharedData() {
                  a = 10;s = "Test";}
}
class MyThread extends Thread {
         private SharedData m_data = null;
         public MyThread
(SharedData data) {
                  m\_data = data;}
         public void run() {
                  for (;;) {
                            m data.a++;
                  }
         }
}
```

```
public class Main5 {
      public static void main(String [] args) {
             SharedData data = new SharedData();
             MyThread t1 = new MyThread(data);
             t1.start();
```

```
for (;;) {
         data.a--;
}
```
}

}

If we have multiple threads accessing this shared data, how do we synchronize access to ensure it remains in a consistent state?

## Basic Tools for Synchronization

- Synchronized methods
- Synchronized objects
- Methods
	- wait
	- notify
	- notifyAll
- Also should talk about condition variables in Java

# Synchronized Methods: Monitors

- synchronized keyword used with a method
	- E.g.,

}

public synchronized void SetValue() {

// Update instance data structure.

// When the thread executes here, it exclusively has the *monitor lock*

- Provides *instance-based* mutual exclusion
	- A lock is implicitly provided— allows at most one thread to be executing the method at one time
- Used on a per method basis; not all methods in a class have to have this
	- But, you'll need to design it right!!

# Difference: Synchronized vs. Non-synchronized

- Class with synchronized methods
	- How many threads can access the methods of an object?
- Class with no synchronized methods
	- How many threads can access the methods of an object?

### Example

- Construct a queue (FIFO) data structure that can be used by two threads to access the queue data in a synchronized manner
	- Producer thread: Adds data into queue
	- Consumer thread: Removes data from queu
- For one instance of the queue, only one thread should be able to modify the queue, i.e., we should have mutual exclusion on methods of one instance of the queue

```
// Generic synchronized queue. This can be instantiated with any Object type.
// Only 1 thread can use Add or Remove at a time
class SynchQueue<DataType> {
    public LinkedList<DataType> l:
    SynchQueue () {
        l = new LinkedList<DataType>();
    ł
    public synchronized void Add(DataType elem) { // add an element to queue
        l.addLast(elem);
    ł
    public synchronized DataType Remove() { // remove an element from queue
        if (l.size() > 0) {
            return 1.removeFirst();
        } else \{return null;
        }
    ł
ł
```

```
class Producer extends Thread {
                                                class Consumer extends Thread {
    SynchQueue<Integer> q;
                                                    SynchQueue<Integer> q;
    int curr;
                                                    Consumer (SynchQueue<Integer> q) {
                                                        this.q = q;
    Producer (SynchQueue<Integer> q) {
                                                    ł
        this q = q;
        curr = 1;
                                                    public void run() {
    }
                                                        for (;;) {
                                                             Integer i = q. Remove();
    public void run() {
                                                             if (i != null) {
        for (:;) {
                                                                 System.out.print(i + "");
             Integer i = new Integer(curr);q. Add(i);ŀ
             curr++;ł
        ł
                                                }
    ł
ł
               import java.util.LinkedList; // not synchronized
               public class SynchMainGeneric {
                   public static void main(String args[]) {
                       SynchQueue \leq Integer > q = new SymbolQueue \leq Integer > ();
                       Producer p = new Product(q);Consumer c = new Consumer(q);p.start();
                       c.start();
                   }
                                                                                     26
```
## Let's run this and see what happens

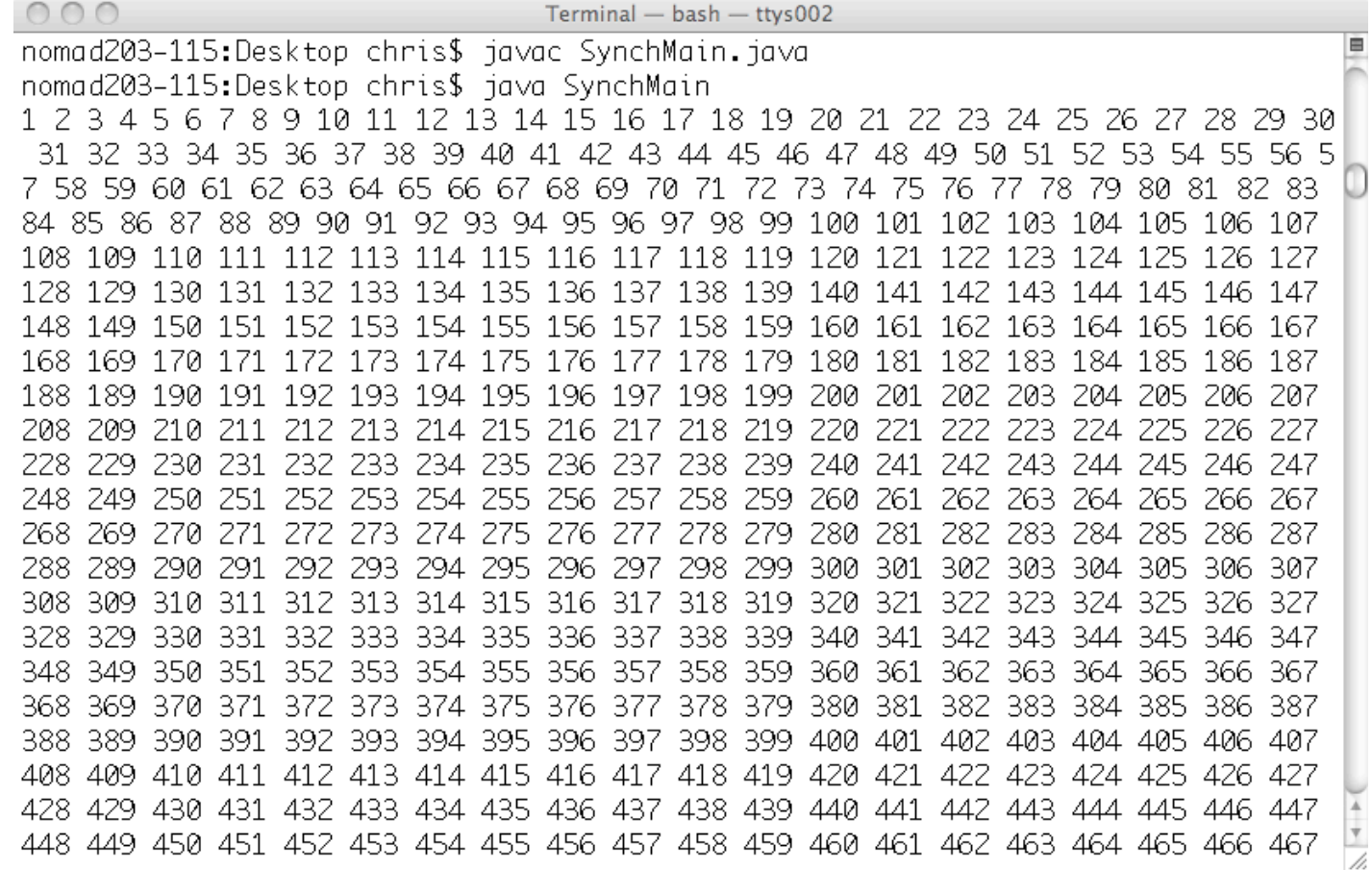

27

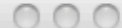

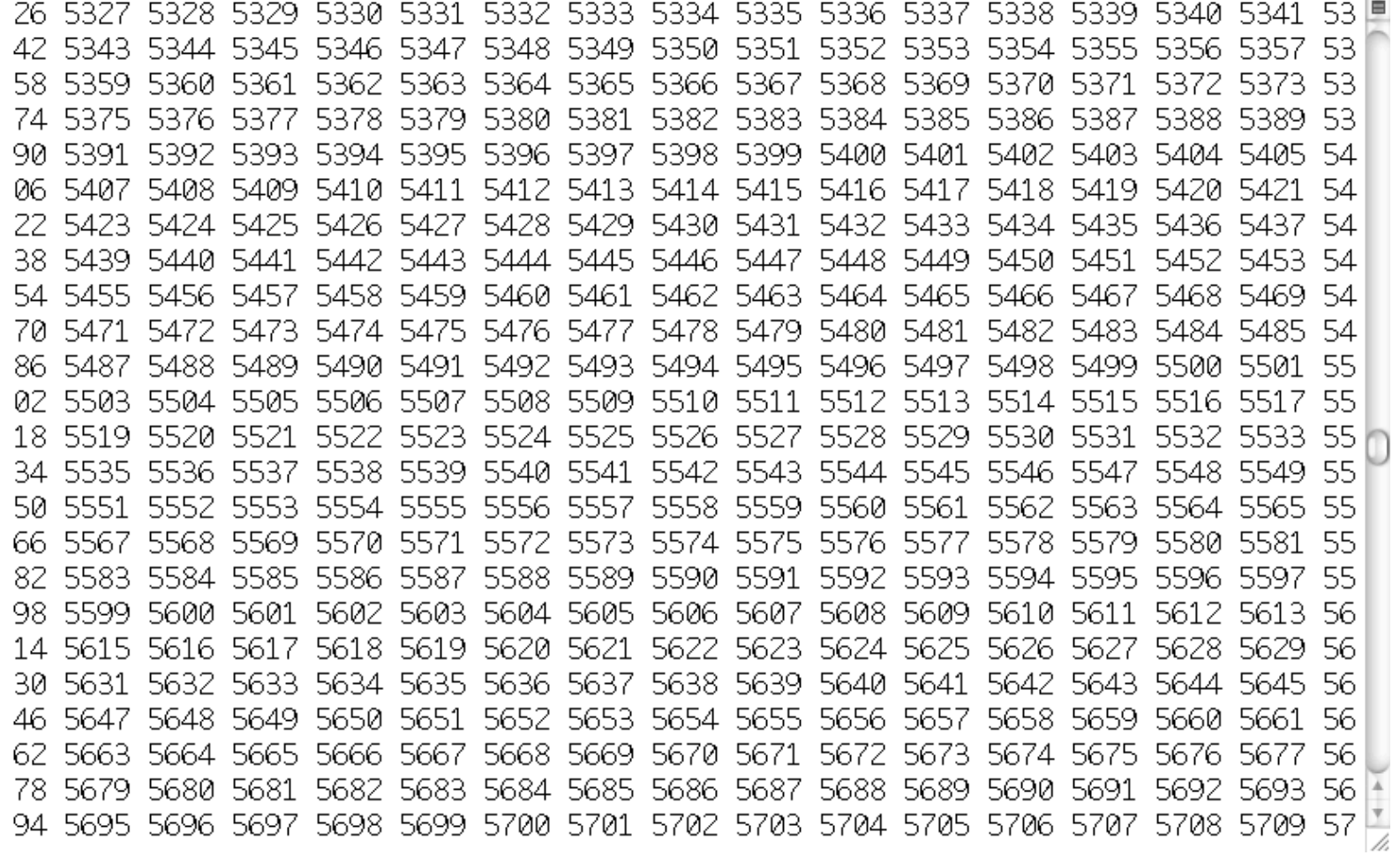

#### Ooops! What happened?

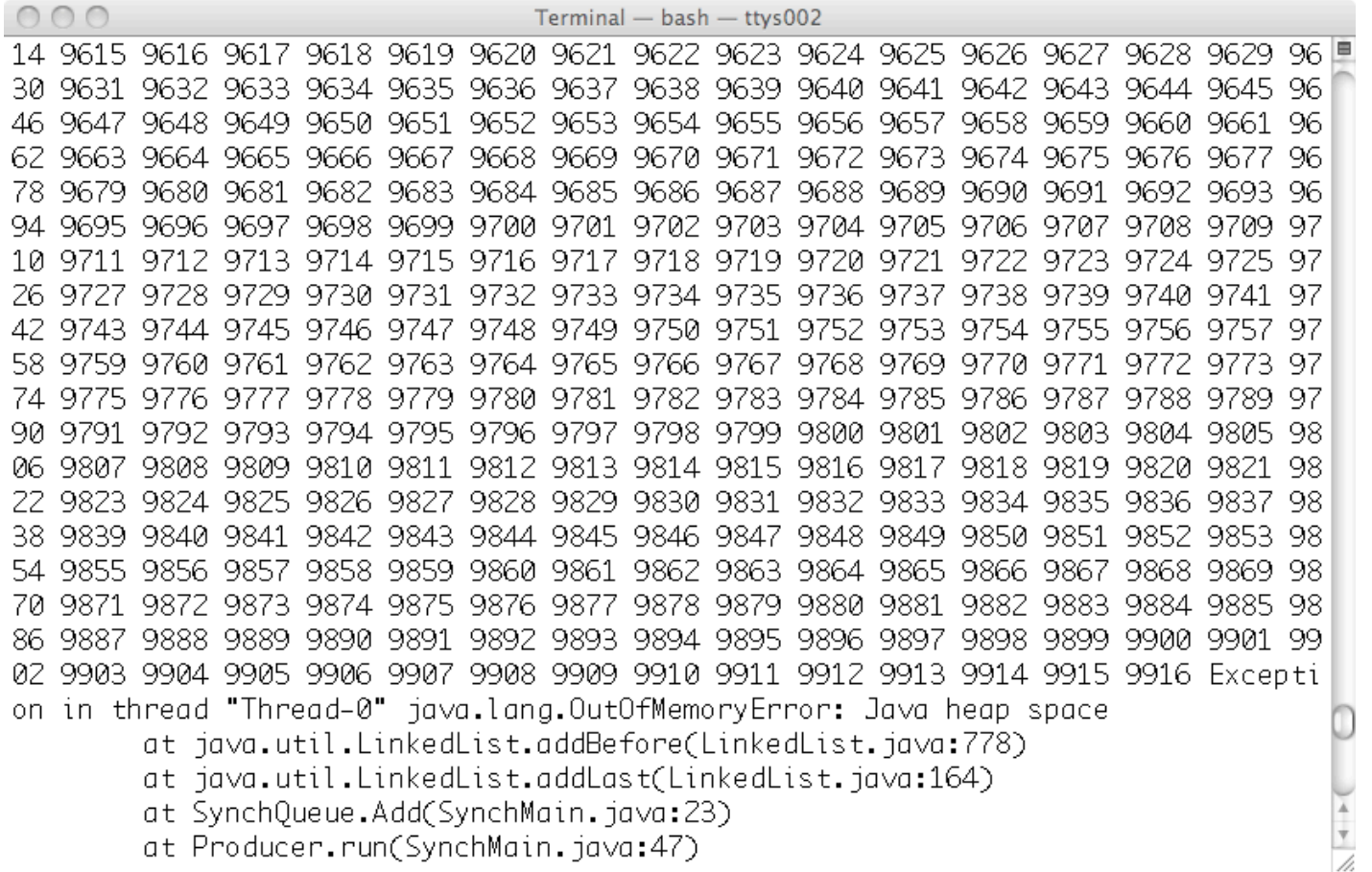

- This implementation has a problem! The Consumer prints, which slows it down a LOT, and thus the producer is faster, and thus the producer fills up the queue, and causes heap space to run out!!
- This is a kind of *race condition*
	- The results depend on the speed of execution of the two processes
- Would like to alter this program to limit the maximum number of items that are stored in the queue.
- *Goal*: have the producer *block* (wait) when the queue reaches some fixed size limit

#### Also

- Better to have the Remove block (wait) when the queue is empty
- I.e., presently we are doing a "busy wait" (also called polling)
- We are repeatedly checking the queue to see if it has data, and using up too much CPU time doing this

# wait method (see also java.lang.Object)

- Does a blocking (not busy) wait
- Relative to an Object
	- E.g., Used within a synchronized method
- Releases lock on Object and waits until a condition is true
	- Blocks calling process until notify() or notifyAll() is called on same object instance (or exception occurs)
- Typically used within a loop to re-check a condition
- wait(long millis); // bounded wait

# notify and notifyAll methods (see also java.lang.Object)

- Stop a process from waiting– wakes it up
- Relative to an Object
	- E.g., Used within a synchronized method
- Wakes up a blocked thread (notify) or all blocked threads (notifyAll)
	- One woken thread reacquires lock; The awakened thread will not be able to proceed until the current thread relinquishes the lock on this object.
- For notify, if more than one thread available to be woken, then one is picked

# Typical use of *wait* within a synchronized method

```
while (condition not true) {
   try {
        wait(); \frac{1}{1} this.wait();
   } catch {
        System.out.println("Interrupted!");
   }
}
// After loop, condition now true & thread
// has monitor lock for this object instance
```
#### Example

- Extend the example from before:
	- a queue (FIFO) data structure that can be used by two threads to access the queue data in a synchronized manner
- This time, use wait & notify to block the Producer thread if the queue is full, and block Consumer thread if the queue is empty

#### Re-checking Monitor Conditions

- wait/notify
	- After receiving a notify, a process waiting on a condition may not be next to gain access to monitor (to the data)
		- E.g., occurs if notifyAll used
	- Process may need to re-check the conditions upon which it was waiting
- An "awakened thread will compete in the usual manner with any other threads that might be actively competing to synchronize on this object; for example, the awakened thread enjoys no reliable privilege or disadvantage in being the next thread to lock this object."  $(http://java.sun.com/j2se/1.5.0/docs/api/36$

#### InterruptedException

- Wait can be woken by the exception, I.e., for reasons other than notify
- Sometimes this can be handled as part of the process of re-checking conditions
- There is another way to handle it too

#### **Exception in Wait**

// In a synchronized method

```
// check your condition, e.g., with a semaphore
// operation, test "value" member variable
```

```
if \ell^* or while \ell^* (\ell^* condition \ell^*) {
    boolean interrupted;
    do {
      interrupted = false; try {
          wait();
       } catch (InterruptedException e) {
           interrupted = true;
        }
     } while (interrupted);
}
```
Only allows release from wait caused by notify or notifyAll

## Synchronized Blocks

- Synchronized methods – Implicitly lock is on *this* object
- Synchronized *blocks*
	- lock on an arbitrary, specified object
	- similar to condition variables in monitors
	- but need to have a synchronized block around an object before wait/notify used
	- use wait/notify on the object itself

## Syntax

```
synchronized (object) {
  // object.wait()
  // object.notify()
  // object.notifyAll()
}
```
• For example, this allows you to synchronize just a few lines of code, or to synchronize on the basis of an arbitrary object

### Another Example

- Suppose in a Global File Table, suppose that per open file you keep an
- Object Lock;

}

• you can then use a synchronized block to make sure that some operations only get done in a mutually exclusive manner on the file

synchronized (file[i].Lock) {

// if we get to here we're the only one // accessing file i

#### Conditions

- Java interface:
	- http://download.oracle.com/javase/6/docs/api/java/util/concurrent/locks/Condition.html
- Let's you have multiple independent wait events for a monitor
- So, have one monitor lock, but can wait within the monitor for more than one reason
- Use await/signal (not wait/notify)
- Also: Must have explicit lock (don't use *synchronized* keyword)
- Lock monitor as *very first* thing you do
- Unlock monitor as *very last* thing you do

#### END!